# **Umstellung von SHK-Connect auf OpenConnect**

Die Serverdienste SHK-Connect oder OpenConnect nutzen Sie, wenn Sie sich Ihre **Datanorm-Daten** standardisiert über Ihre Handwerker-Software **herunter laden** oder wenn Sie uns Bestellungen aus Ihrer Software an RFTBU-Online mit Hilfe der Schnittstelle **IDS-Connect** übermitteln.

Ab dem **01.03.2015** wird Richter+Frenzel TBU für den

Datanorm-Download und IDS-Connect

nur noch den Serverdienst **OpenConnect** unterstützen. Der Serverdienst SHK-Connect ist noch bis einschließlich 28.02.2015 im Einsatz. Wir empfehlen Ihnen eine Umstellung von SHK-Connect auf OpenConnect im Laufe des Monats Januar.

## **Wenn betrifft diese Änderung?**

Sie sind dann betroffen, wenn Ihre Software den automatischen Datanorm-Download und die Shop-Schnittstelle IDS-Connect unterstützt und wenn Sie bei den Zugangsdaten den Großhändler aus einer Liste auswählen können. Für Nutzer von Software, die eine manuelle Eingabe des jeweiligen Links (URL) erfordert, ändert sich nichts.

## **Was müssen Sie tun?**

Bei der Großhändler-Auswahl muss neu folgender Eintrag ausgewählt werden:

- 1) + Verzeichnis weiterer Großhändler OpenConnect
	- 2) SHK auswählen
	- 3) Ganz unten in der Liste finden Sie Richter+Frenzel TBU

Nach der Auswahl von Richter+Frenzel TBU müssen die Zugangsdaten neu eingegeben werden und zwar wie folgt:

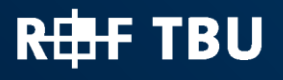

Richter+Frenzel

www.richter-frenzel.de

# 1. **Option: Ihre Software hat separate Zugangsdaten für Datanorm-Download und IDS-Connect**

Bitte geben Sie folgende Daten ein:

Bei Datanorm-Download:

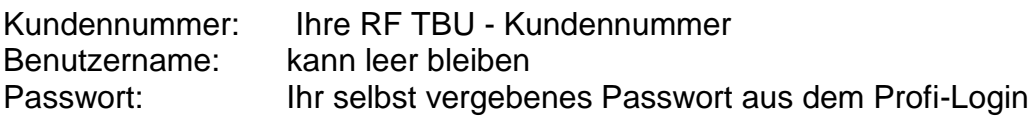

Bei IDS-Connect:

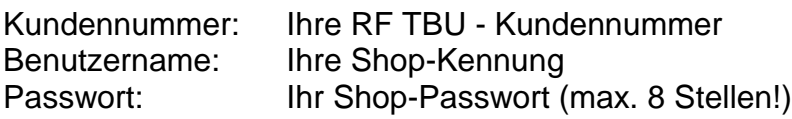

## 2. **Option:**

**Ihre Software hat einheitliche Zugangsdaten für Datanorm-Download und IDS-Connect**,

Bitte geben Sie folgende Daten ein:

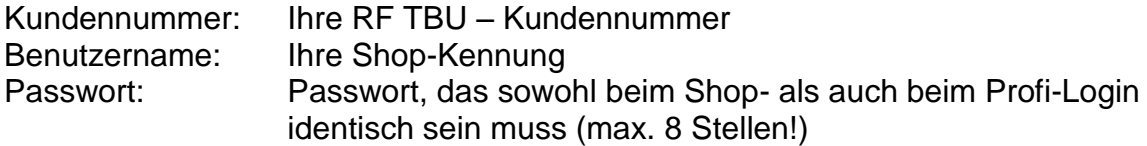

Sollten Sie ihre Passwörter vergessen haben, können Sie diese unter folgenden Links neu anfordern:

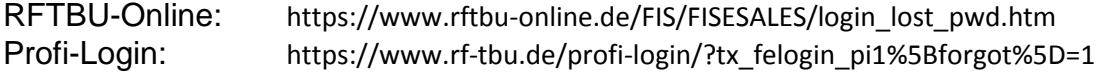

Für Fragen steht Ihnen gerne unsere **Hotline** unter der Telefonnummer 01803 000629\* zur Verfügung. \*9ct je Anruf

Selbstverständlich haben wir Ihr Software-Haus ebenfalls entsprechend informiert. Sie können daher auch Ihren Software-Support direkt anrufen.

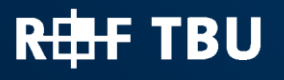

Richter+Frenzel TBU GmbH